# **Velocity 3.5 SP2 Release Notes**

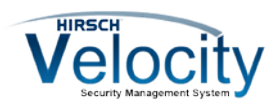

Copyright© 2014-2015, Identiv. Last updated on February 24, 2015.

#### **Overview**

The Velocity 3.5 SP2 release includes many bug fixes, several new features, and support for a video integration plug-in for the American Dynamics Intellex DVR and VideoEdge NVR.

For more information, see the tables of [New Features and Enhancements](#page-0-0) and [Bug Fixes.](#page-5-0)

This document also summarizes the **Known Issues** in this release.

- **To utilize all the features of 3.5 SP2 (including support for the Mx controller which was added in 3.5 SP1) requires CCM version 7.5.04 or later. We recommend that you use the latest version, which is currently 7.5.08.**
- **To utilize the PIV-I/128-bit GUID support (first provided in CCM Version 7.4.58) also requires MATCH2 version 130127 or later. (ScramblePad model numbers starting with DS47L-SSP include a MATCH2 board.)**

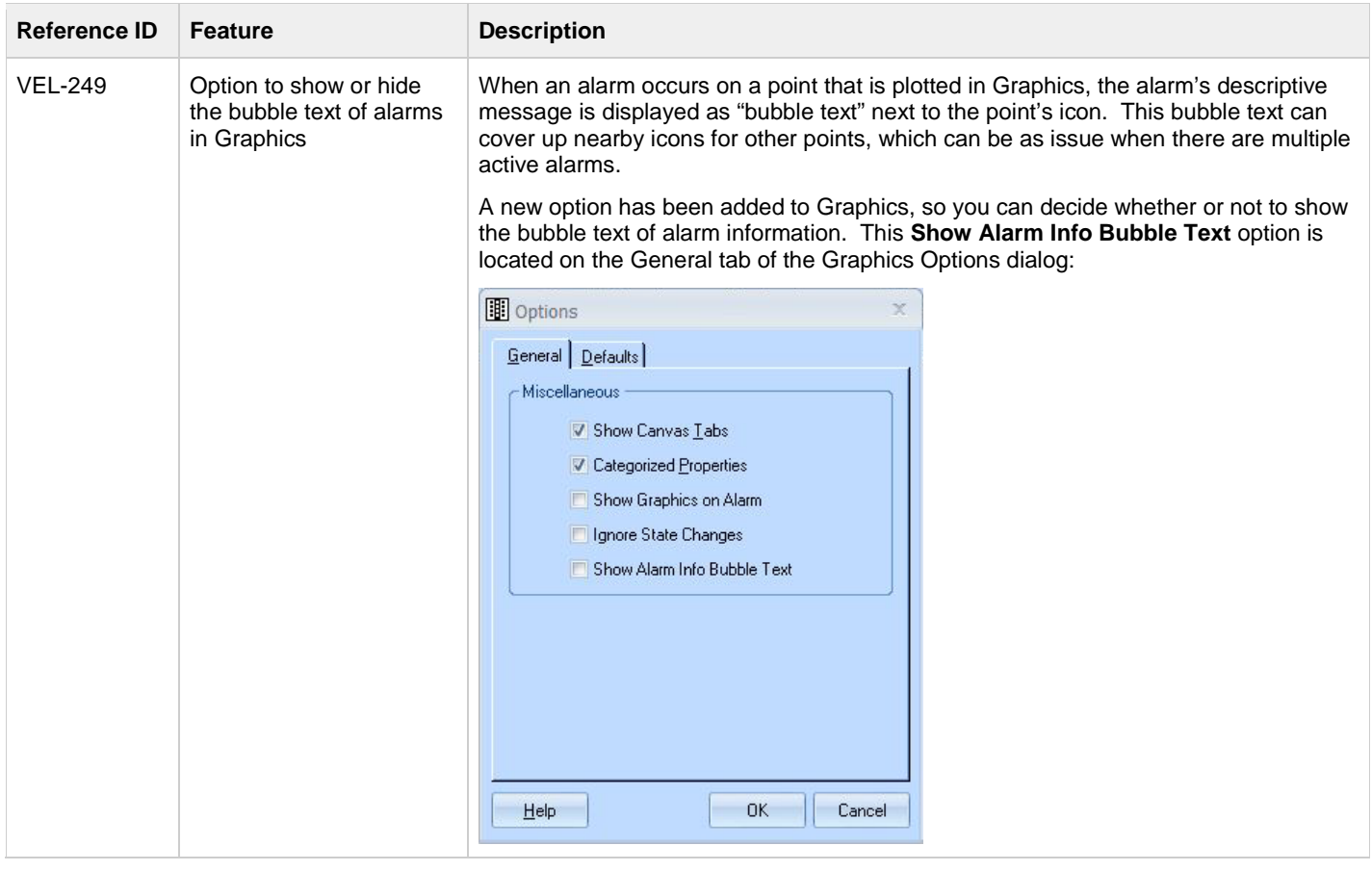

#### <span id="page-0-0"></span>**New Features and Enhancements**

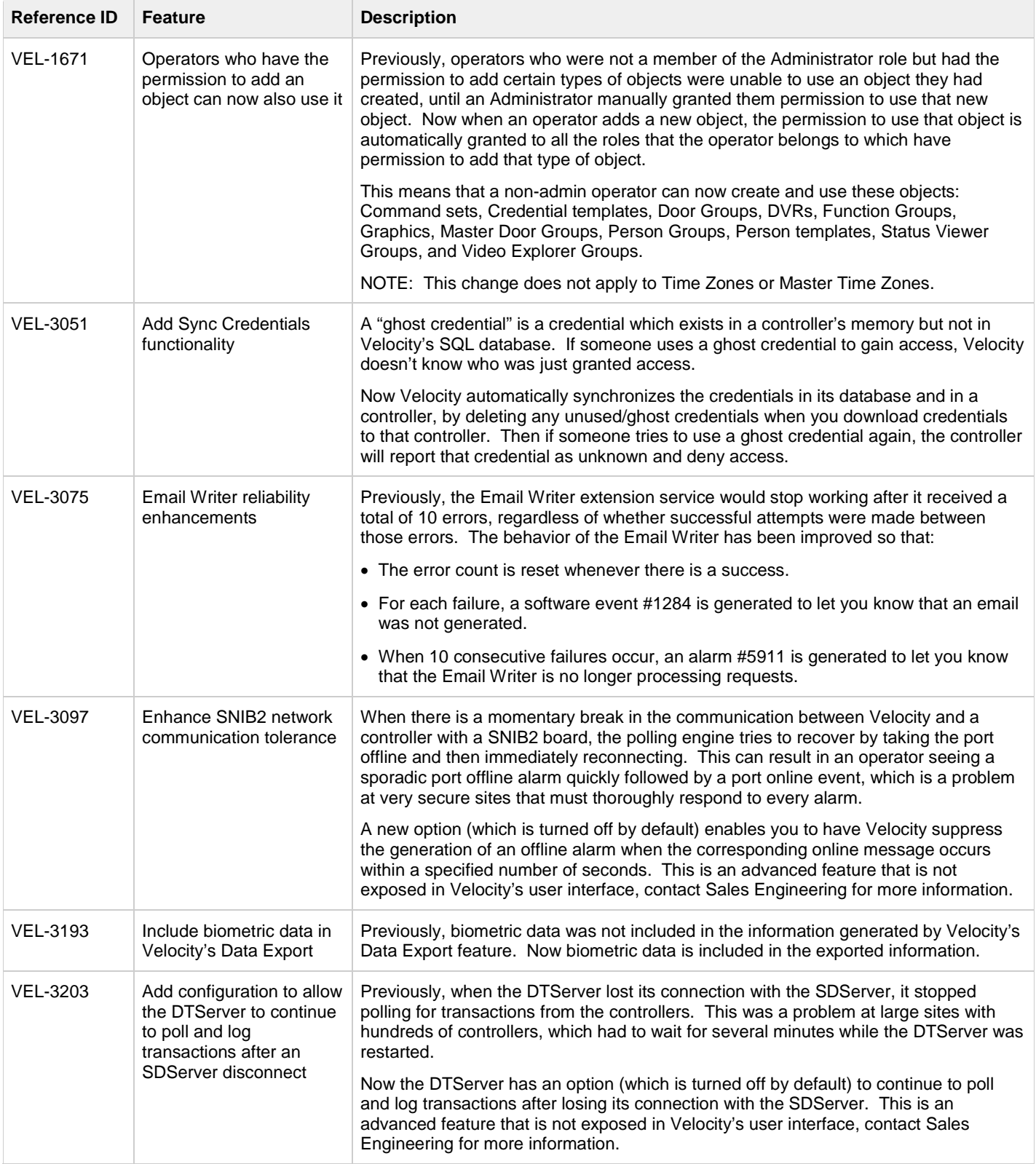

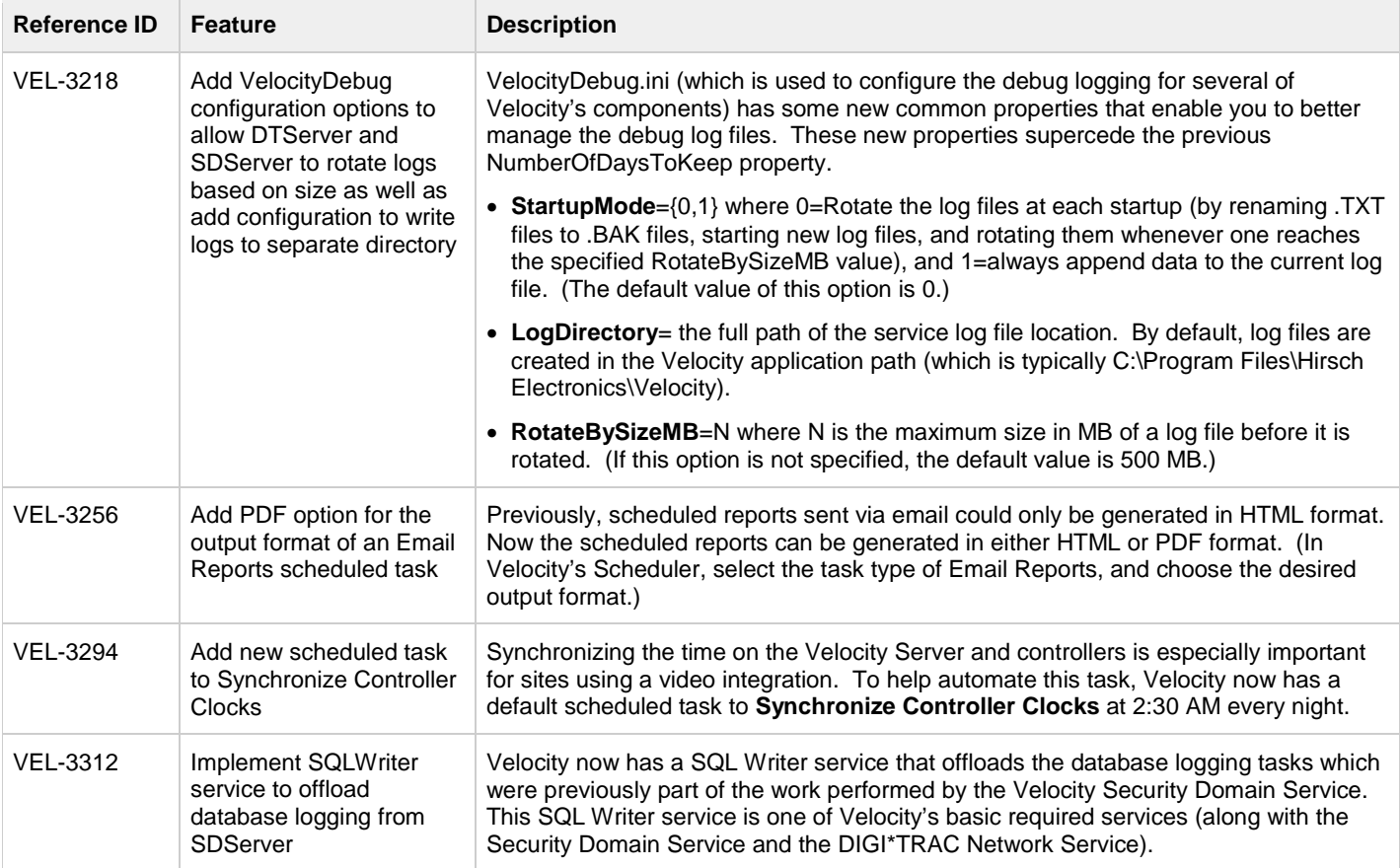

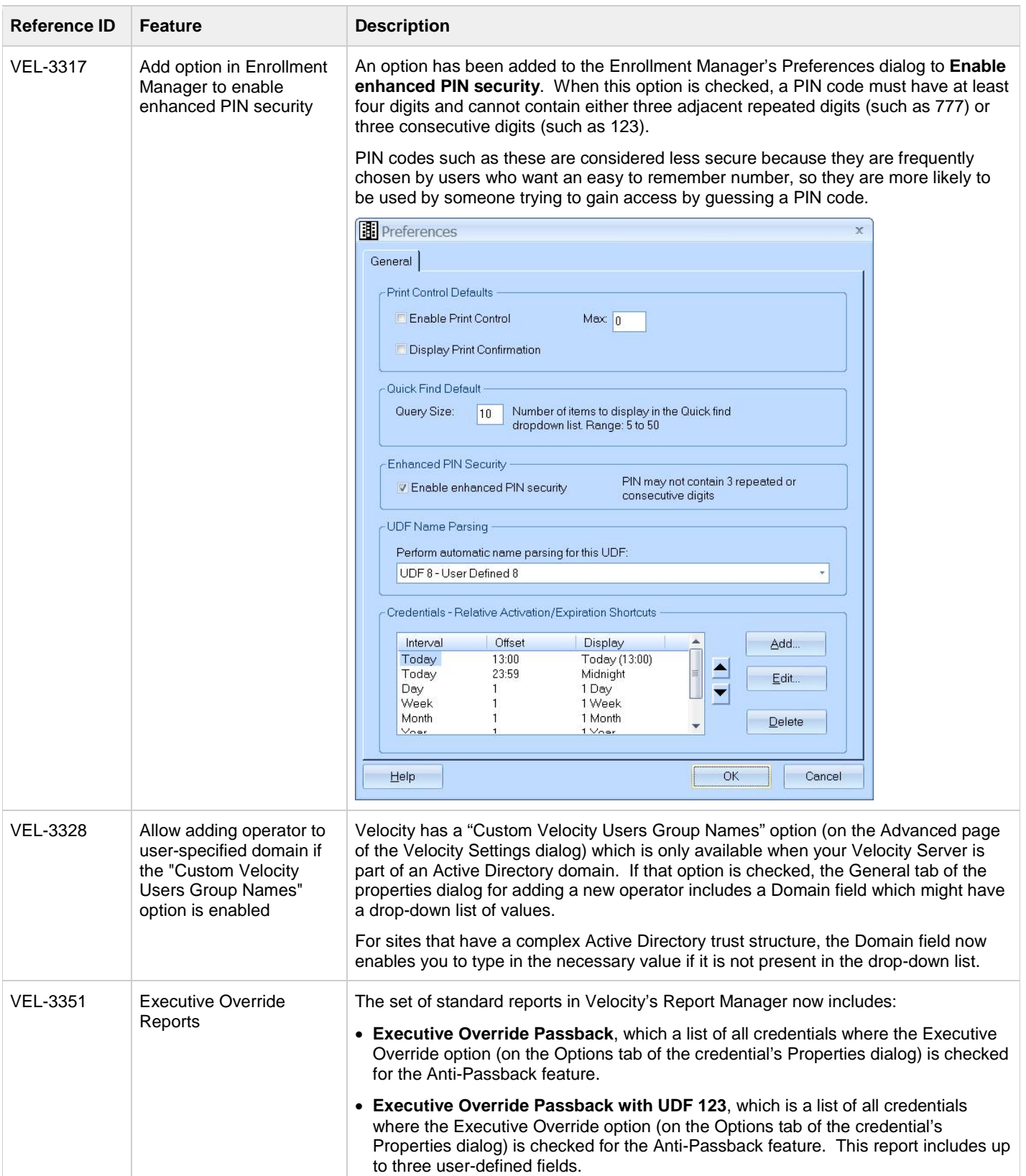

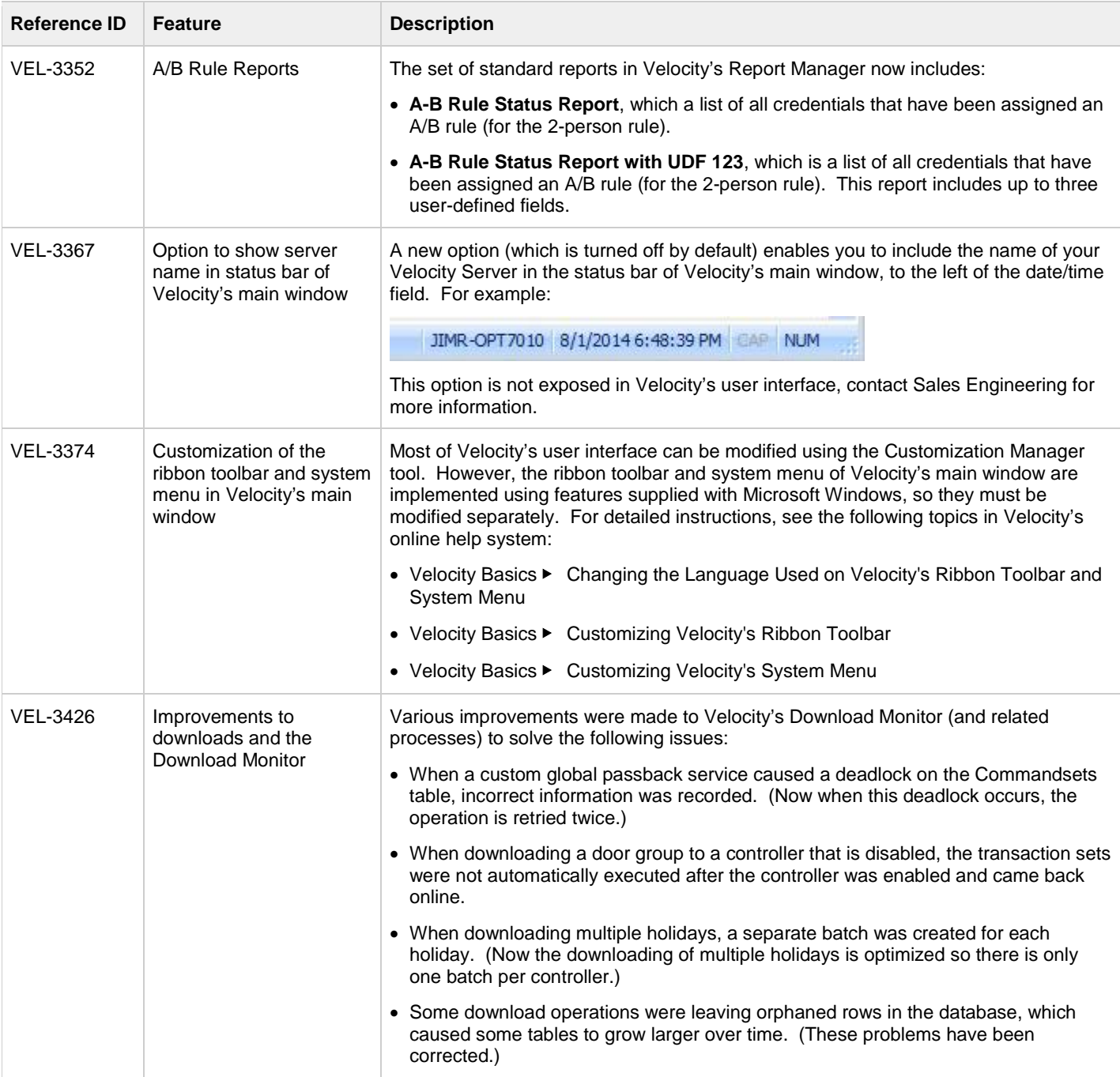

## <span id="page-5-0"></span>**Bug Fixes**

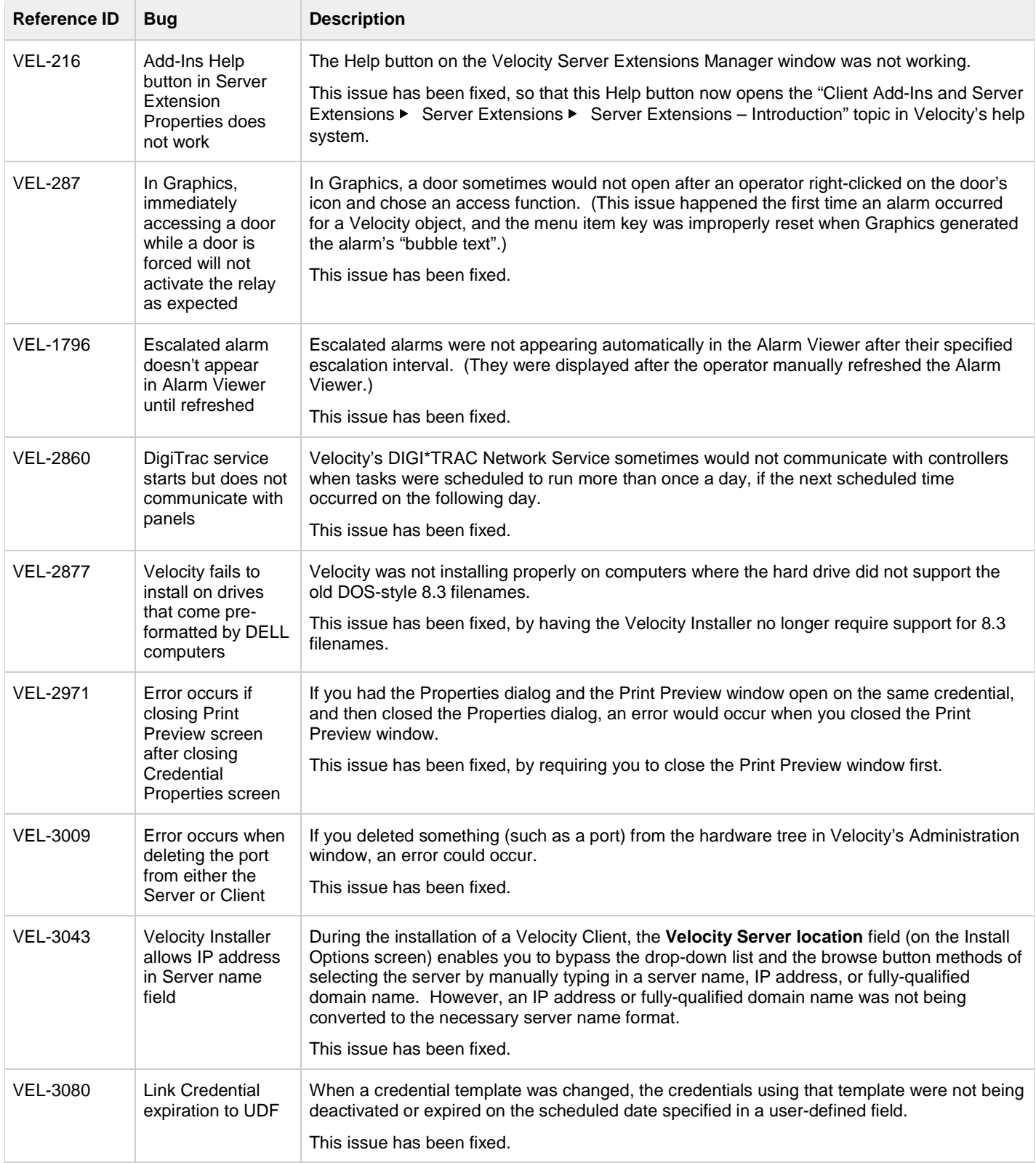

![](_page_6_Picture_290.jpeg)

![](_page_7_Picture_298.jpeg)

![](_page_8_Picture_313.jpeg)

![](_page_9_Picture_296.jpeg)

![](_page_10_Picture_285.jpeg)

![](_page_11_Picture_299.jpeg)

![](_page_12_Picture_323.jpeg)

![](_page_13_Picture_283.jpeg)

![](_page_14_Picture_229.jpeg)

### <span id="page-14-0"></span>**Known Issues**

![](_page_14_Picture_230.jpeg)

![](_page_15_Picture_313.jpeg)

![](_page_16_Picture_343.jpeg)

![](_page_17_Picture_235.jpeg)